# Plus courts chemins dans un graphe avec l'algorithme de Dijkstra

Quentin Fortier

June 20, 2022

On considère dans ce cours seulement des graphes orientés.

Définition  ${\sf Un}$  graphe  ${\sf pond\'er\'e}$  est un graphe  $\overrightarrow{G} = (\overrightarrow{V},\overrightarrow{E})$  muni d'une fonction de poids  $w: E \longrightarrow \mathbb{R}$ .  $\stackrel{\cdot }{E}\longrightarrow \mathbb{R}$ . *w*(*u*, *v*) est le **poids** de l'arête de *u* vers *v*.

On considère dans ce cours seulement des graphes orientés.

Définition  ${\sf Un}$  graphe  ${\sf pond\'er\'e}$  est un graphe  $\overrightarrow{G} = (\overrightarrow{V},\overrightarrow{E})$  muni d'une fonction de poids  $w: E \longrightarrow \mathbb{R}$ .  $\stackrel{\cdot }{E}\longrightarrow \mathbb{R}$ . *w*(*u*, *v*) est le **poids** de l'arête de *u* vers *v*.

Il est pratique de définir *w*(*u*, *v*) = ∞ s'il n'y a pas d'arête entre *u* et *v*. En Python, on peut utiliser float("inf") pour représenter  $+\infty$ .

On considère dans ce cours seulement des graphes orientés.

### **Définition**  ${\sf Un}$  graphe  ${\sf pond\'er\'e}$  est un graphe  $\overrightarrow{G} = (\overrightarrow{V},\overrightarrow{E})$  muni d'une fonction de poids  $w: E \longrightarrow \mathbb{R}$ .  $\stackrel{\cdot }{E}\longrightarrow \mathbb{R}$ . *w*(*u*, *v*) est le **poids** de l'arête de *u* vers *v*.

Il est pratique de définir *w*(*u*, *v*) = ∞ s'il n'y a pas d'arête entre *u* et *v*. En Python, on peut utiliser float("inf") pour représenter  $+\infty$ .

Pour représenter un graphe pondéré, on utilisera une **matrice d'adjacence pondéré**, contenant *w*(*u*, *v*) sur la ligne *u*, colonne *v*.

# Graphe pondéré : Poids

Exemple de graphe représenté par matrice d'adjacence pondérée :

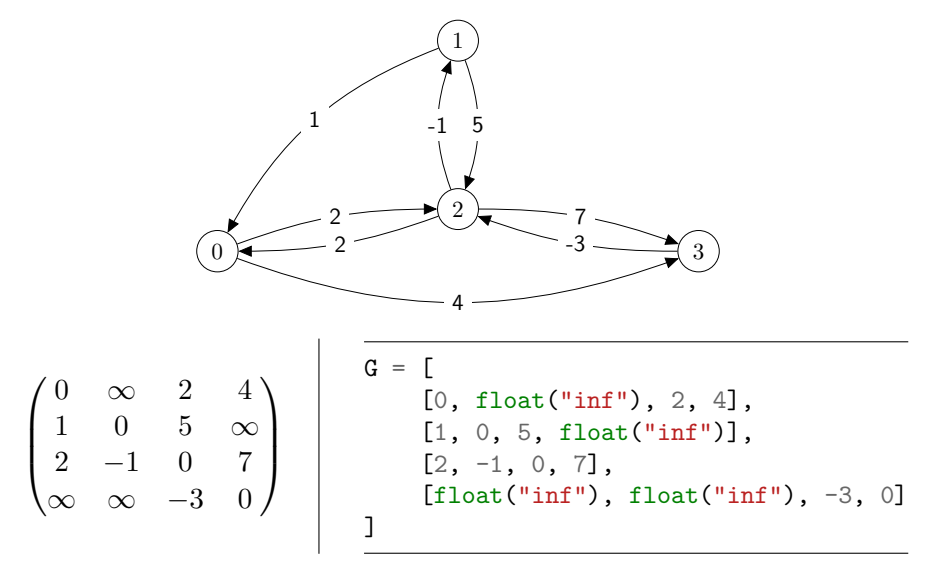

- <sup>1</sup> Le **poids d'un chemin** *C*, noté *w*(*C*) est la somme des poids de ses arêtes.
- <sup>2</sup> Un chemin de *u* ∈ *V* à *v* ∈ *V* est un **plus court chemin** s'il n'existe pas de chemin de poids plus petit.

- <sup>1</sup> Le **poids d'un chemin** *C*, noté *w*(*C*) est la somme des poids de ses arêtes.
- <sup>2</sup> Un chemin de *u* ∈ *V* à *v* ∈ *V* est un **plus court chemin** s'il n'existe pas de chemin de poids plus petit.

#### **Exercice**

Écrire une fonction poids chemin(C, G) qui calcule le poids d'un chemin *C* (donné par la liste des ses sommets) dans le graphe représenté par la matrice d'adjacence pondérée *G*.

La **distance** *d*(*u*, *v*) est le poids d'un plus court chemin de *u* à *v*. Autrement dit :

 $d(u, v) = \inf\{w(C) \mid C \text{ est un chemin de } u \text{ à } v\}$ 

La **distance** *d*(*u*, *v*) est le poids d'un plus court chemin de *u* à *v*. Autrement dit :

 $d(u, v) = \inf\{w(C) | C \text{ est un chemin de } u \text{ à } v\}$ 

Il peut ne pas y avoir de plus court chemin de *u* à *v*...

La **distance** *d*(*u*, *v*) est le poids d'un plus court chemin de *u* à *v*. Autrement dit :

 $d(u, v) = \inf\{w(C) \mid C \text{ est un chemin de } u \text{ à } v\}$ 

Il peut ne pas y avoir de plus court chemin de *u* à *v*...

• ... si *v* n'est pas atteignable depuis *u* : on pose  $d(u, v) = \infty$ .

La **distance** *d*(*u*, *v*) est le poids d'un plus court chemin de *u* à *v*. Autrement dit :

 $d(u, v) = \inf \{w(C) \mid C \text{ est un chemin de } u \text{ à } v\}$ 

Il peut ne pas y avoir de plus court chemin de *u* à *v*...

• ... si *v* n'est pas atteignable depuis *u* : on pose  $d(u, v) = \infty$ .

... s'il existe un cycle de poids négatif : on pose *d*(*u*, *v*) = −∞.

## Inégalité triangulaire

S'il n'y a pas de cycle de poids négatif :

$$
d(v_1, v_2) \leq d(v_1, v_3) + d(v_3, v_2)
$$

### Inégalité triangulaire

S'il n'y a pas de cycle de poids négatif :

$$
d(v_1, v_2) \leq d(v_1, v_3) + d(v_3, v_2)
$$

#### Preuve :

Concaténer un plus court chemin de  $v_1$  à  $v_3$  et un plus court chemin de *v*<sub>3</sub> à *v*<sub>2</sub> donne un chemin de *v*<sub>1</sub> à *v*<sub>2</sub> de poids  $d(v_1, v_3) + d(v_3, v_2)$ . Ce poids est donc supérieur au poids  $d(v_1, v_2)$  d'un plus court chemin de  $v_1$  à  $v_2$ .

### Sous-optimalité

Soit  $C$  un plus court chemin de  $u$  à  $v$  et  $u'$ ,  $v'$  deux sommets de  $C$ . Alors le sous-chemin de  $C$  de  $u'$  à  $v'$  est aussi un plus court chemin.

#### Sous-optimalité

Soit  $C$  un plus court chemin de  $u$  à  $v$  et  $u'$ ,  $v'$  deux sommets de  $C$ . Alors le sous-chemin de  $C$  de  $u'$  à  $v'$  est aussi un plus court chemin.

#### Preuve :

Si ce n'était pas le cas on pourrait le remplacer par un chemin plus court pour obtenir un chemin de *u* à *v* plus court que *C* (absurde).

# Problème **Entrée** :  $\vec{G} = (V, \vec{E})$  un graphe pondéré orienté et  $s \in V$ . **Sortie** : Une liste contenant  $d(s, v)$ , pour tout  $v \in V$ .

Problème **Entrée** :  $\vec{G} = (V, \vec{E})$  un graphe pondéré orienté et  $s \in V$ . **Sortie** : Une liste contenant  $d(s, v)$ , pour tout  $v \in V$ .

Cas particuliers :

Tous les poids sont égaux :

Problème **Entrée** :  $\vec{G} = (V, \vec{E})$  un graphe pondéré orienté et  $s \in V$ . **Sortie** : Une liste contenant  $d(s, v)$ , pour tout  $v \in V$ .

Cas particuliers :

Tous les poids sont égaux : **parcours en largeur** depuis *s*.

Problème **Entrée** :  $\vec{G} = (V, \vec{E})$  un graphe pondéré orienté et  $s \in V$ . **Sortie** : Une liste contenant  $d(s, v)$ , pour tout  $v \in V$ .

Cas particuliers :

- Tous les poids sont égaux : **parcours en largeur** depuis *s*.
- Tous les poids sont positifs : **algorithme de Dijkstra** depuis *s*.

Exemple d'application : trouver le plus court chemin d'une ville à une autre.

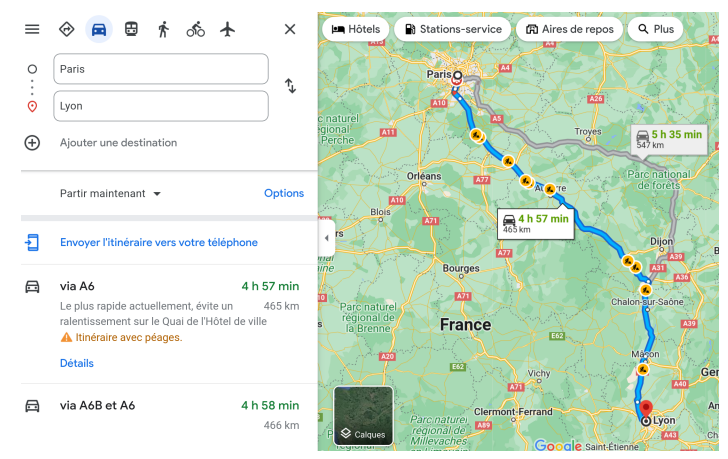

Idée : Calculer les distances par ordre croissant depuis *s*.

Idée : Calculer les distances par ordre croissant depuis *s*.

Soit *S* ⊂ *V* l'ensemble des sommets de distance connue.

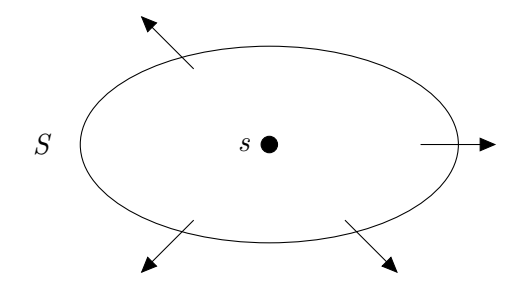

Idée : Calculer les distances par ordre croissant depuis *s*.

Soit *S* ⊂ *V* l'ensemble des sommets de distance connue.

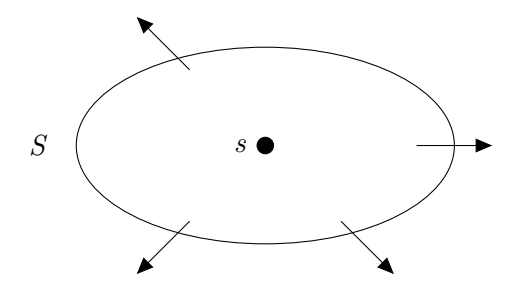

À chaque étape, on déduit la distance à un sommet de plus (et on l'ajoute à *S*).

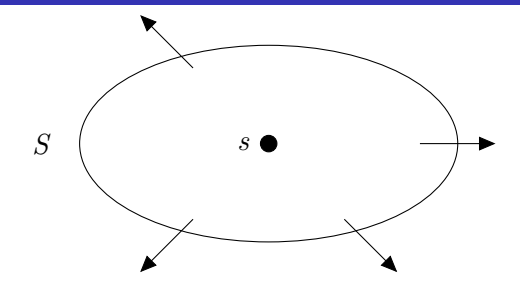

Soit  $(u, v) \in \overrightarrow{E}$  tel que  $v \notin S$  et  $d(s, u) + w(u, v)$  est minimum.

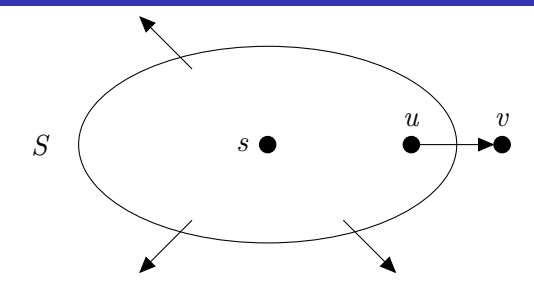

Soit  $(u, v) \in \overrightarrow{E}$  tel que  $v \notin S$  et  $d(s, u) + w(u, v)$  est minimum. Alors :

$$
d(s,v) = d(s,u) + w(u,v)
$$

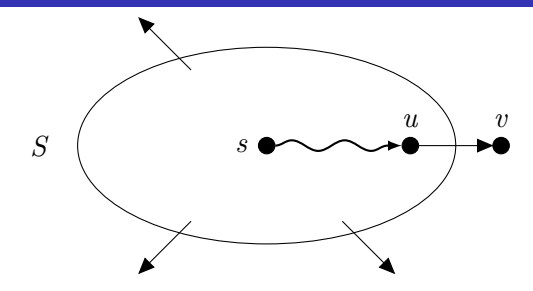

Soit  $(u, v) \in \overrightarrow{E}$  tel que  $v \notin S$  et  $d(s, u) + w(u, v)$  est minimum. Alors :

$$
d(s, v) = d(s, u) + w(u, v)
$$

Preuve :

• Il existe un chemin de longueur 
$$
d(s, u) + w(u, v)
$$
.

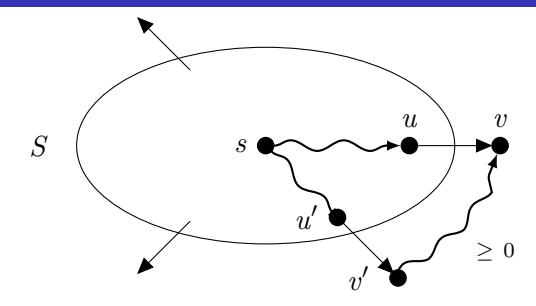

Soit  $(u, v) \in \overrightarrow{E}$  tel que  $v \notin S$  et  $d(s, u) + w(u, v)$  est minimum. Alors :

$$
d(s, v) = d(s, u) + w(u, v)
$$

#### Preuve :

 $2$  Un chemin  $C$  de  $s$  à  $v$  doit sortir de  $S$  avec un arc  $(u',v').$  Comme les poids sont  $\geq 0$  :

 $p$ oids $(C) \geq d(s, u') + w(u', v') \geq d(s, u) + w(u, v)$ 

On stocke les sommets restants à visiter dans  $q (= \overline{S})$  et on conserve un tableau dist des distances estimées tel que :

$$
① \; \forall v \notin q : \text{dist}[v] = d(s, v).
$$

$$
\bullet \ \forall v \in q: \mathtt{dist}[v] = \min_{u \notin q} d(s, u) + w(u, v).
$$

On stocke les sommets restants à visiter dans q ( $=\overline{S}$ ) et on conserve un tableau dist des distances estimées tel que :

$$
\bullet \ \forall v \notin \mathsf{q} : \mathtt{dist}[v] = d(s, v).
$$

$$
\bullet \ \forall v \in \mathsf{q} : \mathtt{dist}[v] = \min_{u \notin q} d(s, u) + w(u, v).
$$

Algorithme de Dijkstra :

```
Initialement : q contient tous les sommets
               dist[s] = 0dist[v] = float("inf"), si v != s
```

```
Tant que q est non vide:
    Extraire u de q tel que dist[u] soit minimum
   Pour tout voisin v de u:
        Si dist[u] + w(u, v) < dist[v]:
            dist[v] = dist[u] + w(u, v)
```
#### **Exercice**

Appliquer l'algorithme de Dijkstra depuis  $s = 0$  sur le graphe suivant, en mettant dist[v] à côté de chaque sommet v :

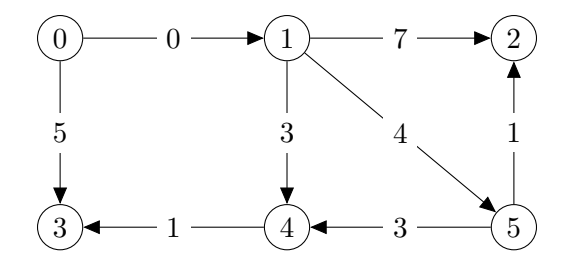

# Algorithme de Dijkstra : File de priorité

L'algorithme de Dijkstra demande d'extraire le minimum de q, ce qui peut être réalisé efficacement avec une file de priorité :

## Définition

Une **file de priorité** est une structure de données dont chaque élément possède une **priorité** et avec les opérations suivantes :

- Ajout d'un élément avec sa priorité.
- Extraction de l'élément de priorité minimum.
- (Éventuellement) mise à jour de la priorité d'un élément.

# Algorithme de Dijkstra : File de priorité

L'algorithme de Dijkstra demande d'extraire le minimum de q, ce qui peut être réalisé efficacement avec une file de priorité :

## Définition

Une **file de priorité** est une structure de données dont chaque élément possède une **priorité** et avec les opérations suivantes :

- Ajout d'un élément avec sa priorité.
- Extraction de l'élément de priorité minimum.
- (Éventuellement) mise à jour de la priorité d'un élément.

Il existe plusieurs implémentation de file de priorité, notamment par arbre binaire de recherche ou tas. [Voir le cours de MP2I pour plus de](https://mp2i-fsm.github.io/mp2i-2021/5_arbre/5_heap/heap/) [détails.](https://mp2i-fsm.github.io/mp2i-2021/5_arbre/5_heap/heap/)

# Algorithme de Dijkstra : File de priorité

L'algorithme de Dijkstra demande d'extraire le minimum de q, ce qui peut être réalisé efficacement avec une file de priorité :

## Définition

Une **file de priorité** est une structure de données dont chaque élément possède une **priorité** et avec les opérations suivantes :

- Ajout d'un élément avec sa priorité.
- Extraction de l'élément de priorité minimum.
- (Éventuellement) mise à jour de la priorité d'un élément.

Il existe plusieurs implémentation de file de priorité, notamment par arbre binaire de recherche ou tas. [Voir le cours de MP2I pour plus de](https://mp2i-fsm.github.io/mp2i-2021/5_arbre/5_heap/heap/) [détails.](https://mp2i-fsm.github.io/mp2i-2021/5_arbre/5_heap/heap/)

En Python, on peut utiliser [heapq](https://docs.python.org/fr/3/library/heapq.html) (qui implémente une file de priorité par tas). Mais heapq ne permet pas de mettre à jour une priorité... À la place j'ai implémenté une structure de file de priorité très simple.

Utilisation de mon implémentation de file de priorité (il faut préalablement installer le package cpge : pip install cpge) :

#### **from cpge import** PriorityQueue

```
q = PriorityQueue() # file de priorité vide
q.add(2, 7) # ajoute l'élément 2 avec la priorité 7
q.add(5, 2)q.add(3, 9)
q.take_min() # renvoie 5
q.take_min() # renvoie 2
```
## Algorithme de Dijkstra : Implémentation

```
def dijkstra(G, s):
    n = len(G)dist = n * [float("inf")]dist[s] = 0q = PriorityQueue()
    for v in range(n):
        q.add(v, dist[v])
    while not q.is_empty():
        u = q.take min()
        for v in range(n):
            d = dist[u] + G[u][v]if v in q and d \leq dist[v]:
                q.update(v, d)
                dist[v] = dreturn dist
```